# To see the ocean for the first time Todd Fuller

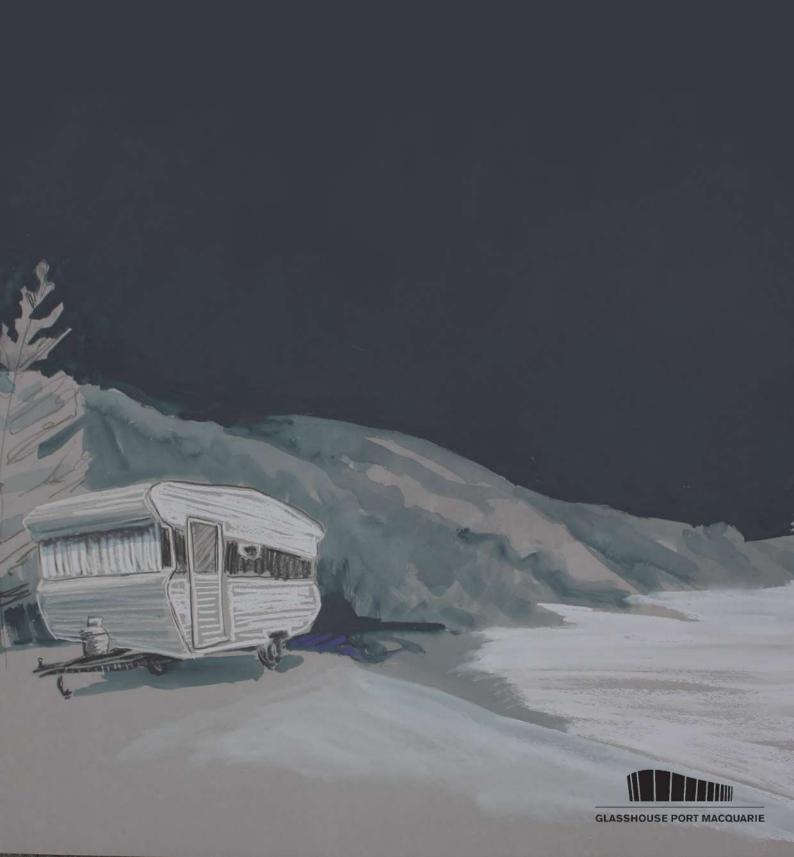

# To see the ocean for the first time Todd Fuller

In 2018, Todd Fuller was invited by the Glasshouse Regional Gallery to spend some time in Port Macquarie and create an artwork exploring a local story. The animation Todd created, *To see the ocean for the first time*, tells the story of local icon Harry Thompson.

It is an incredible story. In 1960, Harry won the lottery. With his winnings, he purchased a new car and caravan and travelled towards the coast. He and his wife Jean wanted to see the ocean for the first time. When they arrived in Port Macquarie, they drove onto Shelly Beach and got bogged in the sand. Harry and Jean were towed out of trouble by some locals before living in the caravan on the edge of the beach for nearly 40 years.

Harry was a well loved icon of the area; cleaning the beach, carving the steps to Harry's Lookout, gathering lost objects on his 'thong tree' and informally managing wedding bookings at the Lookout.

After spending time at Shelly Beach and Harry's Lookout and talking to locals about Harry, Todd was struck by Harry's story and wanted to create an artwork to bring it to life.

The animation To see the ocean for the first time was drawn by hand. The artist made it by drawing and painting on 32 pieces of paper, photographing and re-drawing the scenes. In fact, Todd took over 3,600 photographs to make this animation.

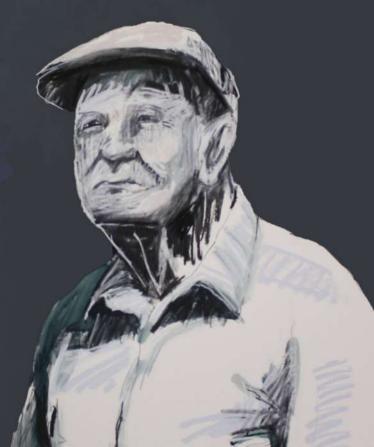

Todd is not the first artist to make artworks about Harry. After Harry and his wife died, the caravan was removed from Shelly Beach and replaced with a series of artworks which remind us of Harry's life. One of these is a spiral pathway created by artist Sue Bell. This mosaic pathway was made using tiles members of the community had decorated with their memories of Harry and was based around the shape of a shell Sue found on Shelly Beach.

A mosaic is an artwork made using of stone, glass, tile or shell cut into pieces. Lots of small pieces are used to make a picture or pattern. You can make your own mosaic out of paper

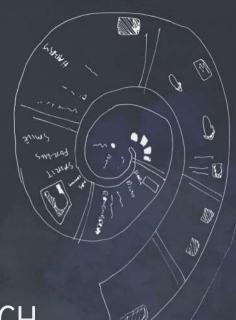

# PAPER MOSAIC BEACH

#### YOU WILL NEED

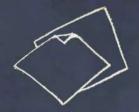

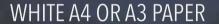

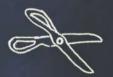

**SCISSORS** 

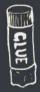

**GLUE** 

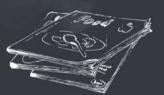

**MAGAZINES\*** 

- 1. Think about the beach and the colours you see at the beach. Do you have a favourite spot?
- 2. Flip through the magazines, looking for images featuring your beach colours. Look for different shades of each colour, different blues and yellows, maybe browns or greens. Cut them out from the magazine
- 3. Cut the images into smaller shapes squares, rectangles, triangles. Try and keep your pieces between 1 2cm.
- 4. On a white piece of paper, arrange the small pieces of coloured paper to make your own beach landscape.
- 5. Glue each coloured piece down, leaving a small gap between each piece.
- \*If you don't have magazines, use coloured paper or make your own by using crayons, textas or coloured pencils to colour in white paper.

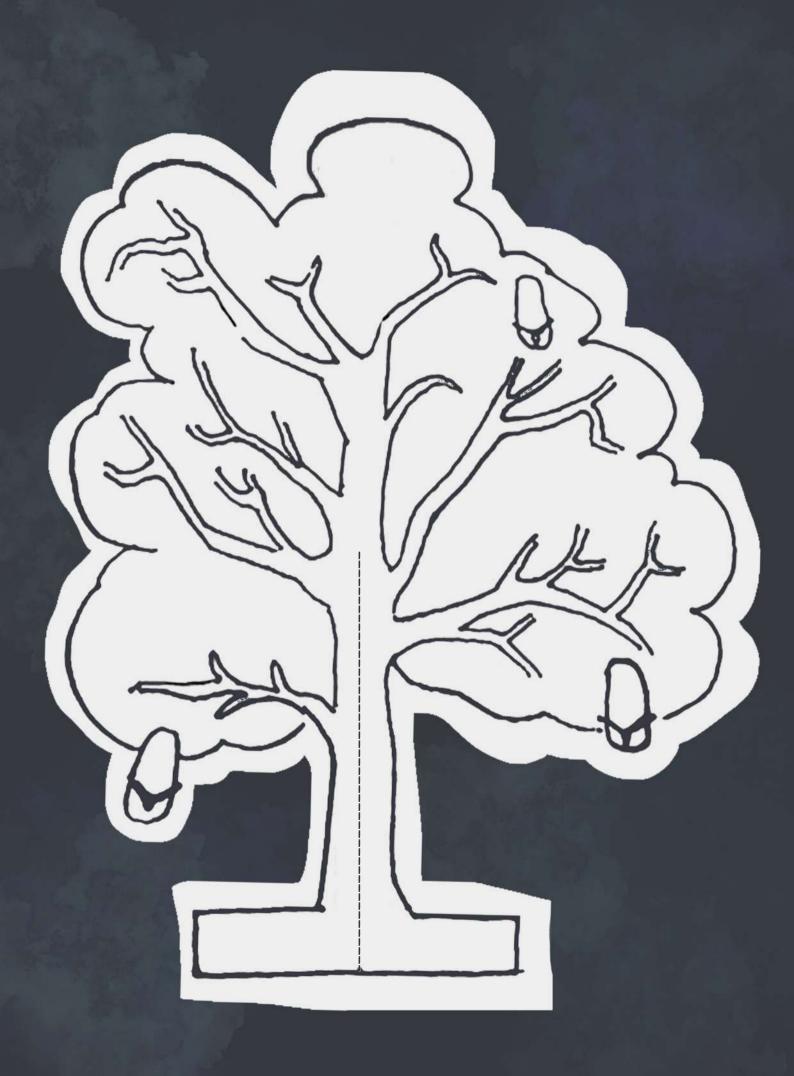

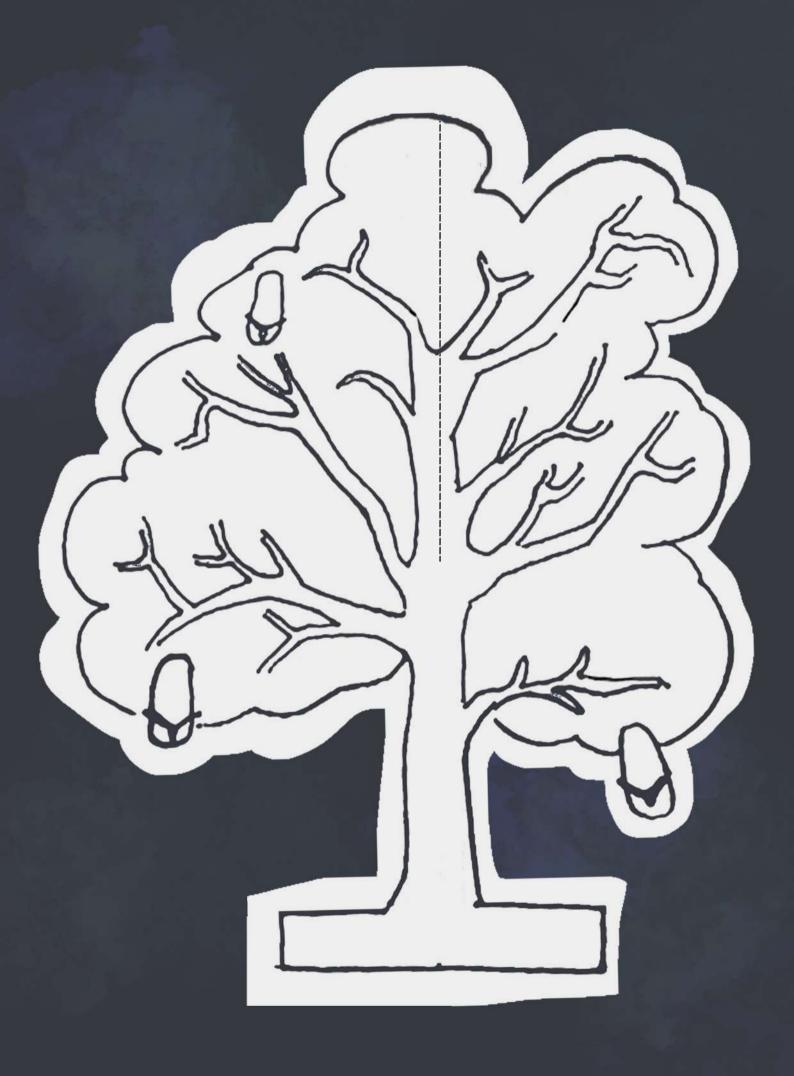

## **BUILD YOUR OWN THONG TREE**

## YOU WILL NEED

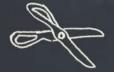

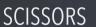

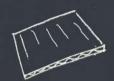

THICK CARD

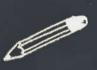

**PENCIL** 

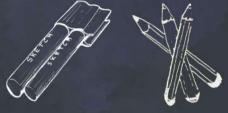

MARKERS OR COLOURED PENCILS

- 1. Cut out the templates on the next two pages, keeping as close to the line as you can
- 2. Trace the outline of each template onto two separate pieces of thick cardboard. Be careful to keep your line as close to the template as you can.
- 3. Cut out each cardboard piece.
- 4. Use textas or coloured pencils to decorate your cardboard tree. Make sure you colour both sides of each piece of cardboard.
- 5. Mark the centre point of each tree. Starting from the middle of the bottom of one tree, cut a straight line to the centre point. Cut from the top to the centre on the other tree. Use the dotted lines on the template as a guide.

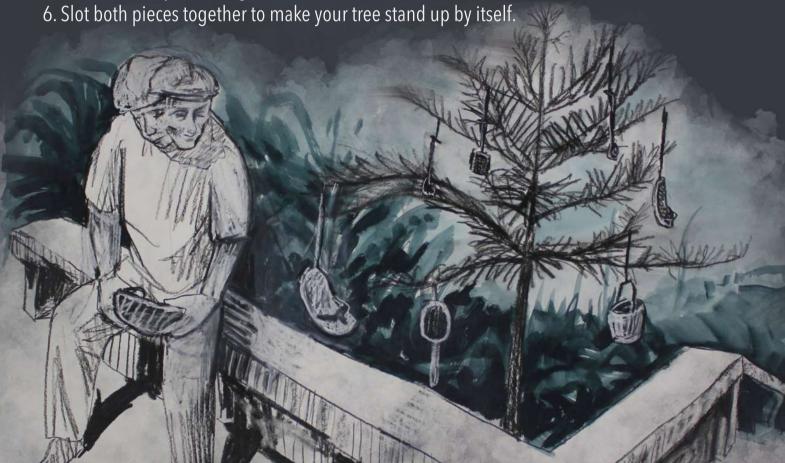

#### MAKE YOUR OWN ANIMATION

### YOU WILL NEED

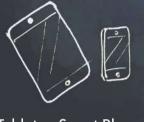

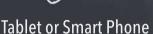

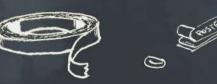

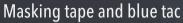

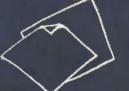

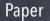

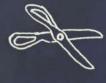

Scissors

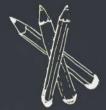

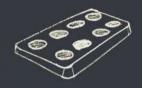

Coloured pencils or watercolour paints

### SET UP YOUR SPACE LIKE THIS

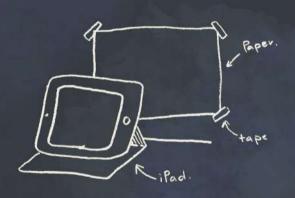

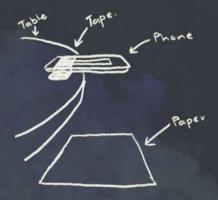

- 1. Ask an adult to download the free app iMotion HD from the App Store or Google Play. The free version is fine!
- 2. Prepare for your animation by drawing and cutting out a series of objects or creatures you might find at the beach. Use your imagination - maybe there are fish, or a boat, or a mermaid. You might want to make some paper waves, or draw and cut out a crab, surfboard or sea monster.
- 3. Use the beach paper mosaic as a back drop (or just a black or white page), blutac it to a wall infront of your device or place it on the floor with your device taped over the edge of a coffee table. Make sure your Tablet or Smart Phone is taped in place so that it won't move. Ask an Adult to help you with this to ensure the animation is nice and stable
- 4. Select the iMotion App. Select 'new movie'. Select 'manual' and then select 'start.'
- 5. Take photographs of your backdrop by tapping capture. Try to keep your hands out of the shot!

- 6. Move your sea creatures or waves into the scene in small incriments, taking a photo of them in each position and then repeat. You might need to place blutac on their backs to help them stay in place.
- 7. Move your objects around the page one frame at a time take lots and lots of photographs to document them moving across the page. Challenge yourself to take over 100 photographs!

#### **ANIMATORS TIP**

The stills you take will later become movement. If you take lots of photographs and move your paper planets small amounts, then your animation will look smooth, if you make big moves, your animation will be rougher.

- 8. Add your thong tree for extra fun.
- 9. Once you have taken lots of photos, press 'stop' and then 'stop' again to confirm you are finished.
- 10.Play with the toggle in the middle of the screen, this lets you adjust the 'fps'. 'FPS' means Frames per Second or how many photographs the animation is showing each second.
- 11. Once you are happy with the speed of your animation, select export and save it as a 'video' to the 'photo library' on your device.

#### **EXPERIMENT**

You can use this app and process in lots of different ways! You might want to use this activity to create the following:

A lego animation
An animation with kitchen utensils
An animation using smarties
A collage animation using cut out characters from magazines

SHARE YOUR ANIMATION #glasshouseregionalgallery @glasshousepmq

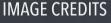

**Todd Fuller** 

Untitled 21 (To see the ocean for the first time), 2018
Untitled 10 (To see the ocean for the first time), 2018
Untitled 26 (To see the ocean for the first time), 2018
Untitled 19 (To see the ocean for the first time), 2018
Chalk, charcoal and acrylic on paper
56 x 75cm

Commissioned by the Glasshouse Port Macquarie.

Authored by Amy Hill and Todd Fuller. Courtesy MAY SPACE, Sydney.